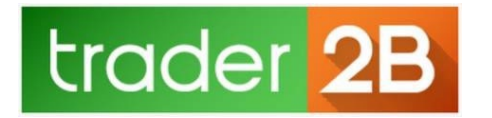

# quotemedia

# Real-Time Market Data Registration

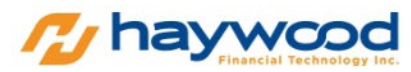

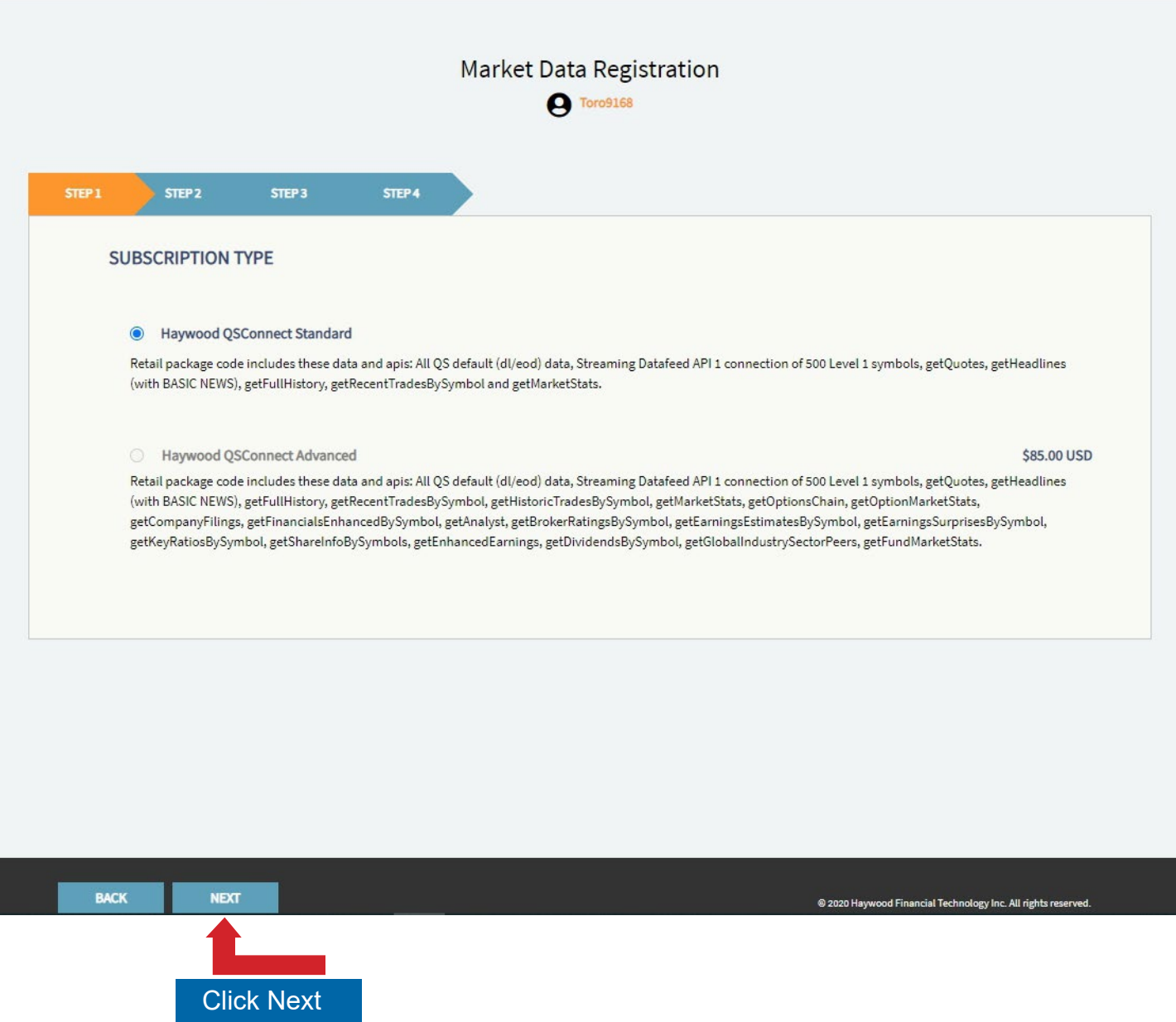

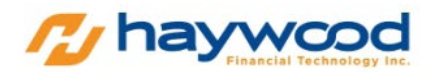

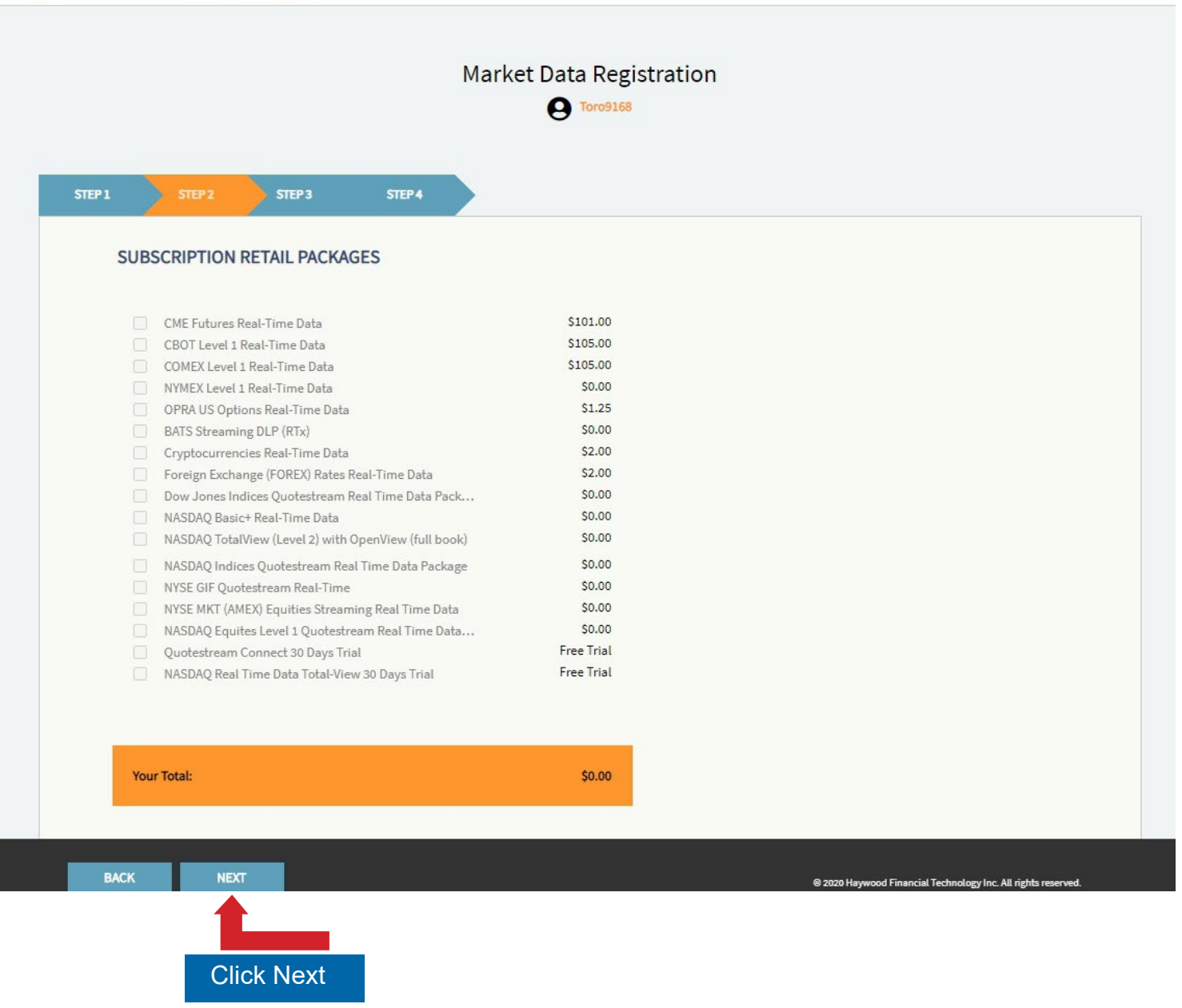

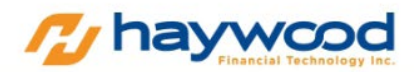

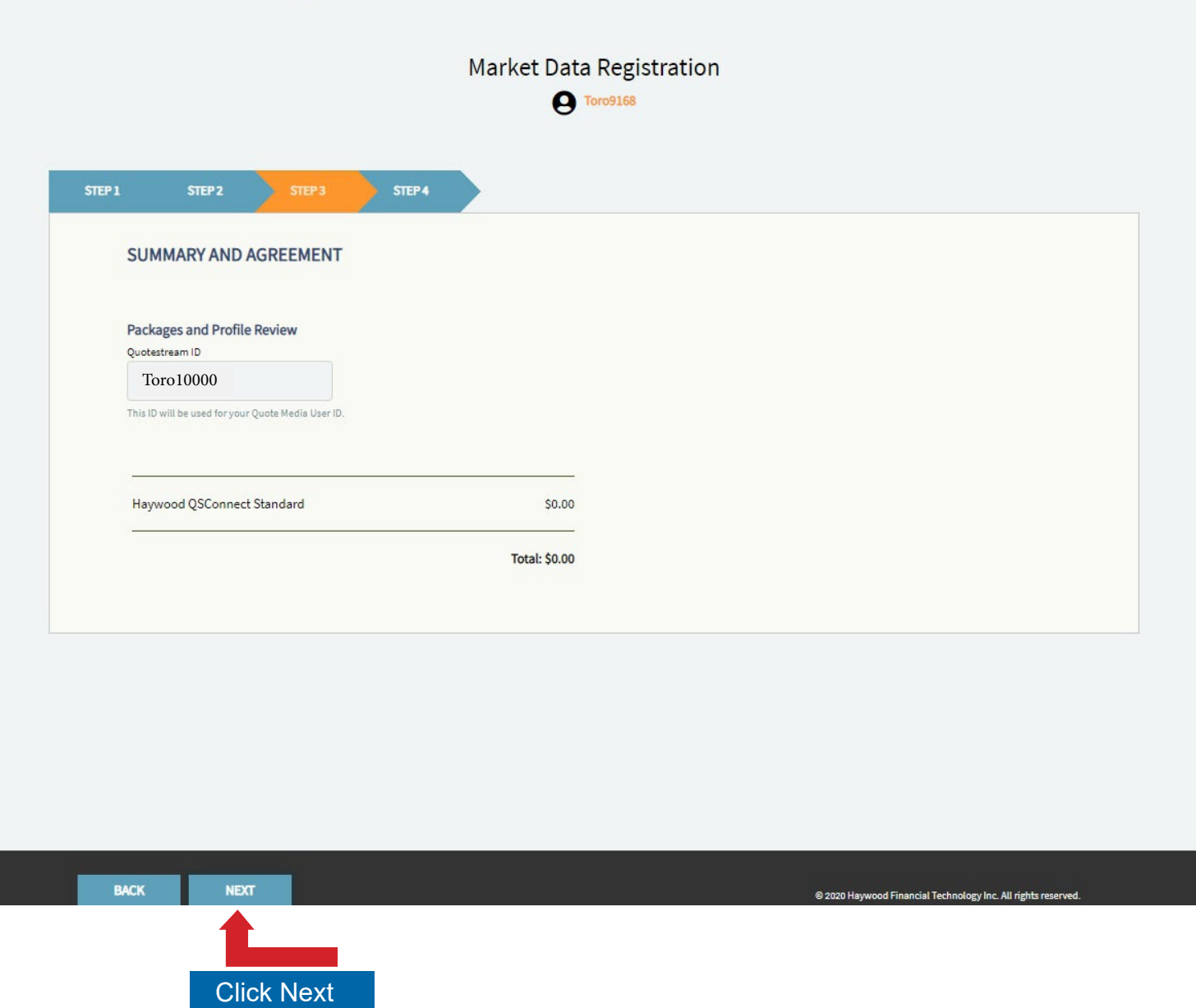

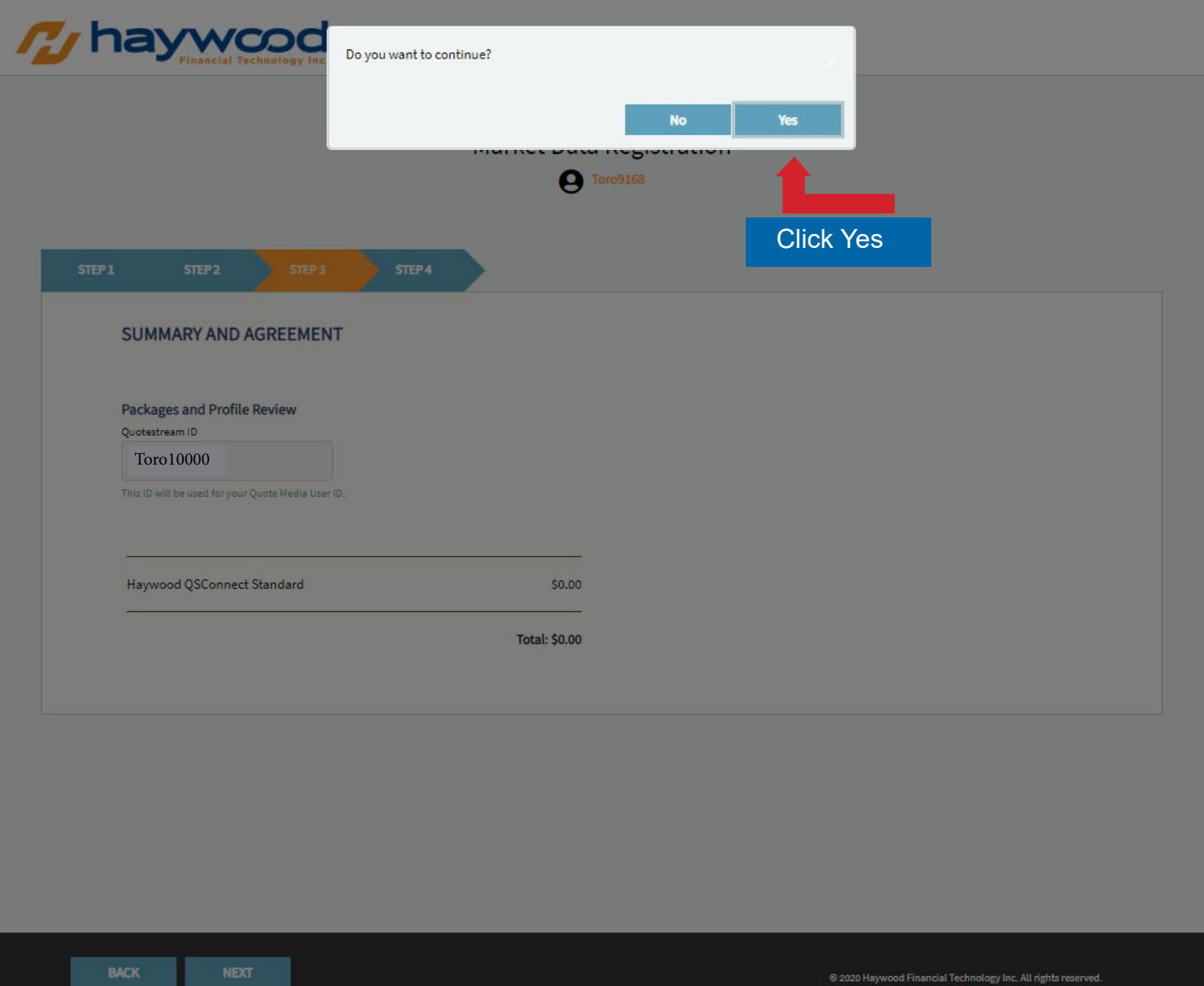

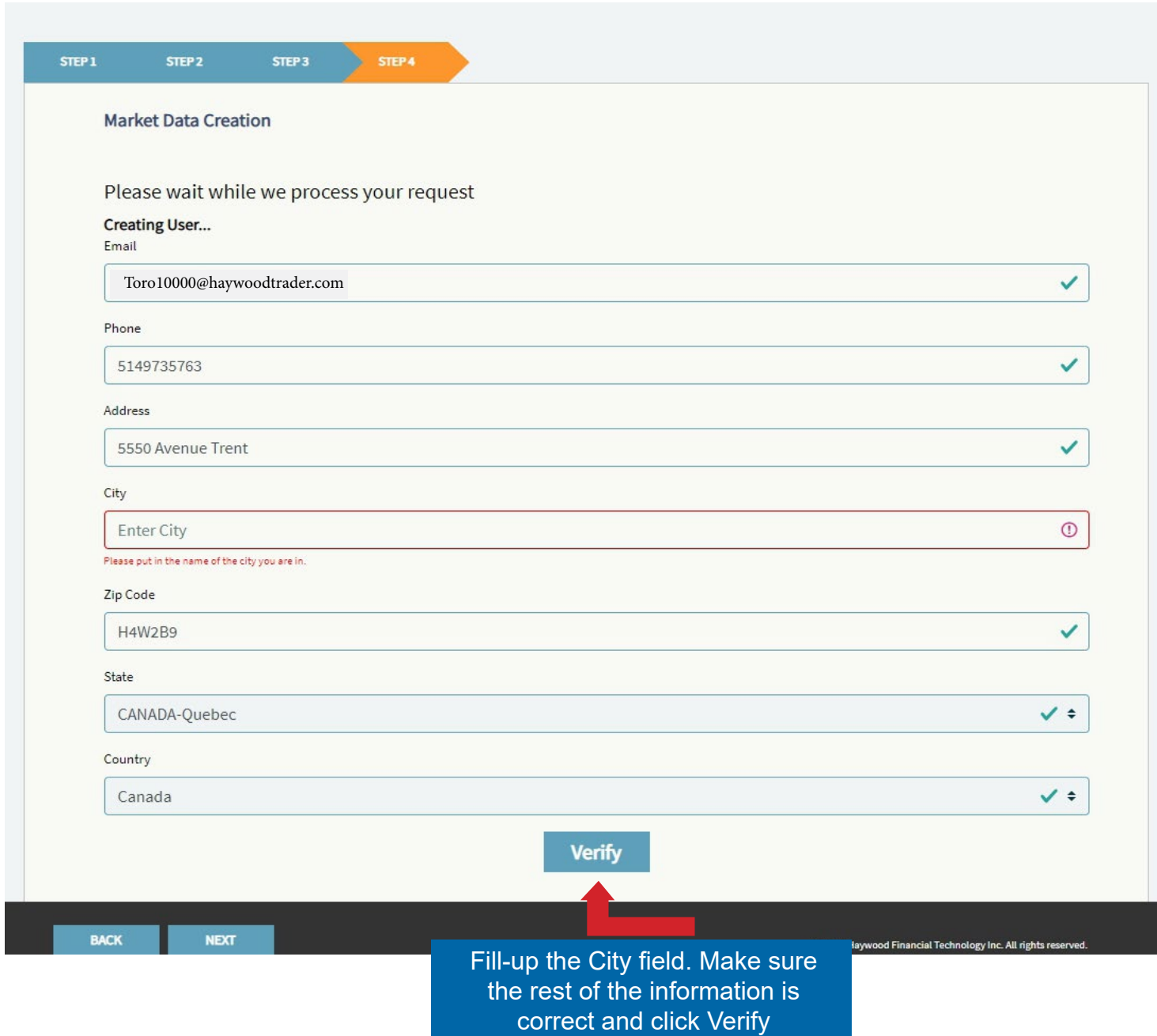

# QuotestreamConnect™

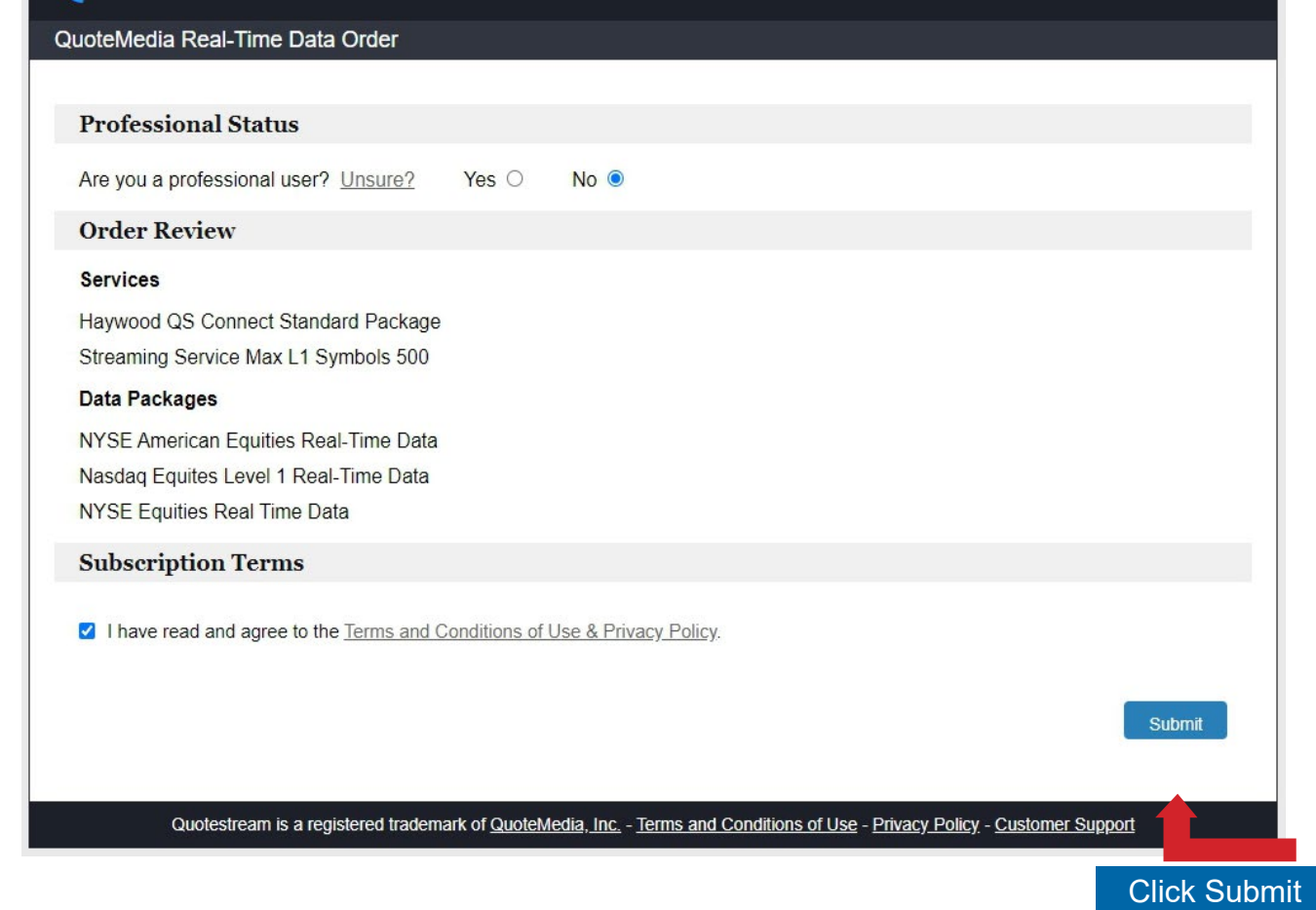

Leave the professional status "No" and check the box to agree.

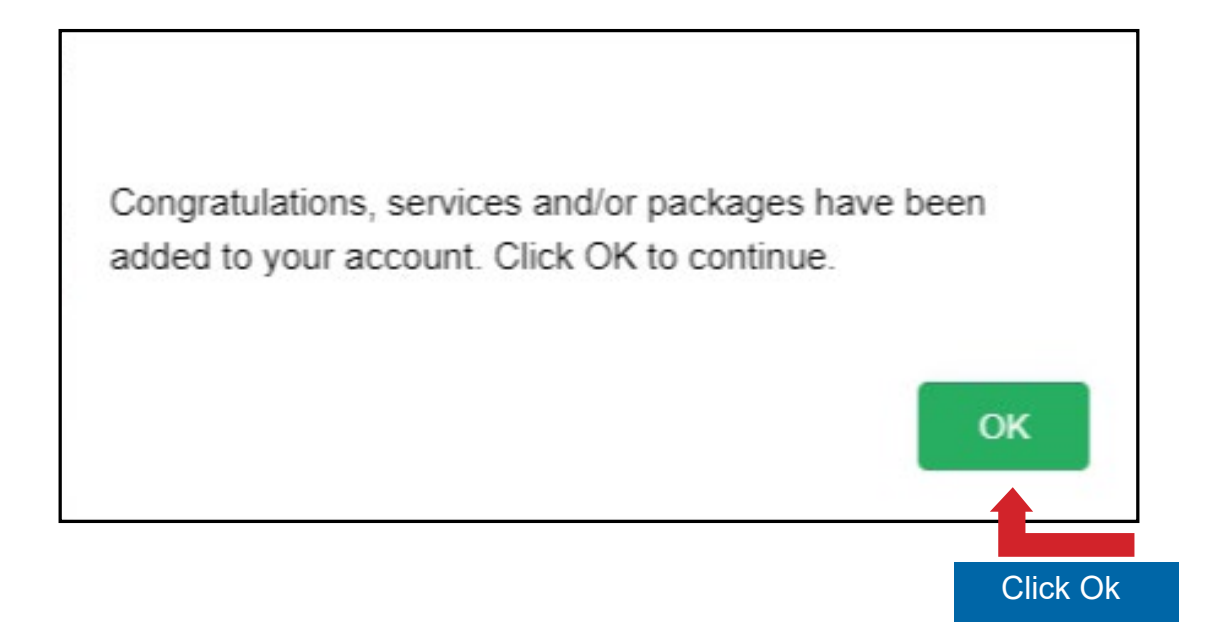

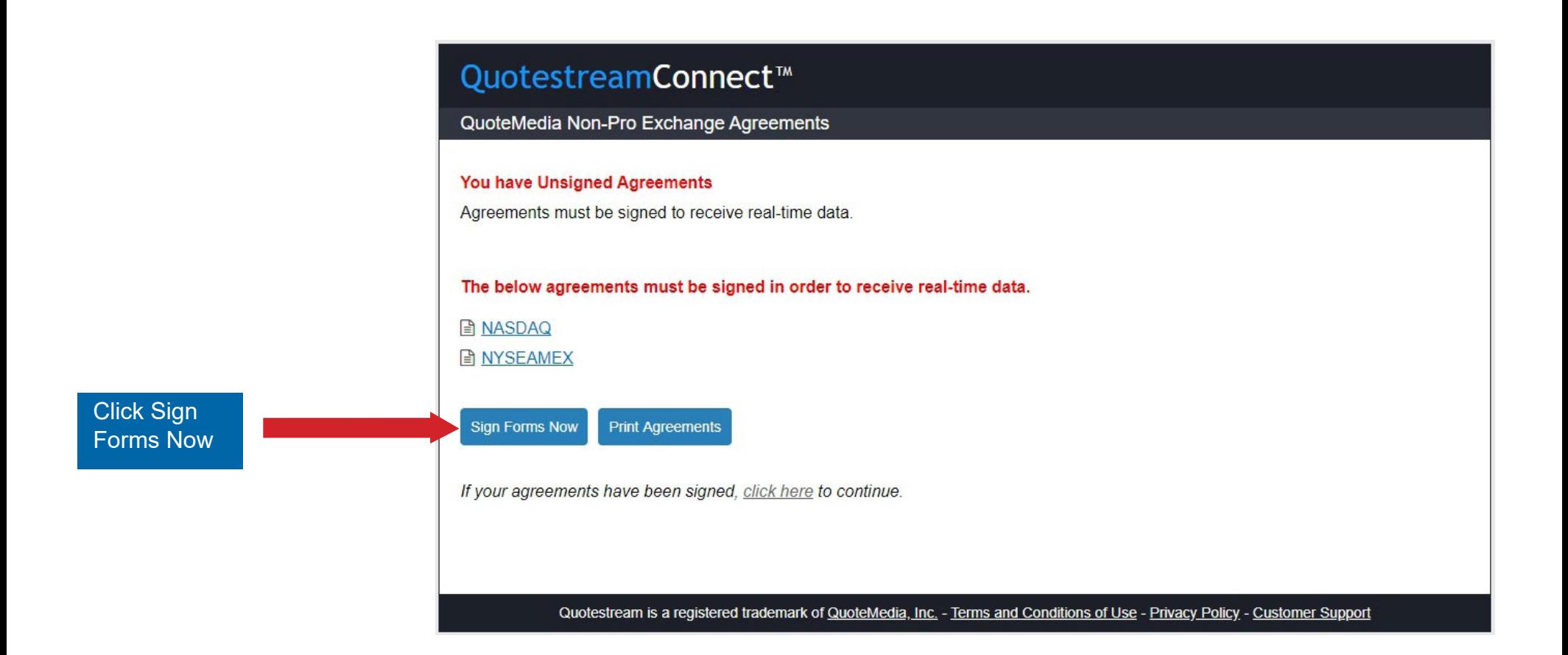

# QuotestreamConnect<sup>™</sup>

## QuoteMedia Real-Time Data Exchange Agreements

the state of the system of the spectrum of the state of the system of the system of the limited to, NASDAQ's rule filings, NASDAQ's decisions and interpretation .<br>Incapie laws (including intellectual property) communications and securities aws)) statutes and regulations on the regulations of Field DeCommunications but

- Non-Professional Subscriber Any natural person who is NOT: (a) registered or qualified in any capacity with the SEC, the Commodities Futures Trading Commission, any state securities agency, any securities exchange or association or any commodities or futures contract market or association; (b) engaged as an "investment advisor" as that term is defined in Section 202(a)(11) of the Investment Advisors Act of 1940 (whether or not registered or qualified under that Act); or (c) employed by a bank or other organization exempt from registration under federal or state securities laws to perform functions that would require registration or qualification if such functions were performed for an organization not so exempt.
- . Or Includes the word "and".
- . Person Any natural person, proprietorship, corporation, partnership or other entity whatsoever.
- . Perfessional Subscriber All other persons who do not meet the definition of Non-Professional Subscriber.
- . Subscriber When it appears alone, the word "Subscriber" encompasses all Non-Professional and Professional Subscribers.
- . Vendor's Service The service from a vendor, including the data processing equipment, software and communications facilities related thereto, for receiving, processing, transmitting, using and disseminating the Information to or by Subscriber.

. Vendor - For purposes of this agreement, "Vendor" shall mean "Distributor".

Please make a copy for your records (electronically or otherwise). To confirm your signature and the accuracy of the information above, click on "Continue" which will submit the Agreement and legally bind Subscriber to the Agreement.

End of The Nasdaq Subscriber Agreement.

### NYSE and NYSE MKT Agreement for Market Data Display Services

#### (Non-Professional Subscriber Agreement)

Haywood Financial Technology Inc. - NON-PROS RT ("Vendor") agrees to make "Market Data" available to you pursuant to the terms and conditions set forth in this agreement. By executing this Agreement in the space indicated below, you ("Subscriber") agree to comply with those terms and conditions. Section 1 sets forth terms and conditions of general applicability. Section 2 applies insofar as Subscriber receives and uses Market Data made available pursuant to this Agreement as a Nonprofessional Subscriber.

SECTION 1: TERMS AND CONDITIONS OF GENERAL APPLICABILITY

1. MARKET DATA DEFINITION - For all purposes of this Agreement, "Market Data" means (a) last sale information and quotation information relating to securities that are admitted to dealings on the New York Stock Exchange ("NYSE"), (b) such bond and other equity last sale and quotation information, and such index and other market information, as United States-registered national securities exchanges and national securities associations (each, an "Authorizing SRO") may make available and as the NYSE may from time to time designate as "Market Data"; and (c) all information that derives from any such information.

2. PROPRIETARY NATURE OF DATA - Subscriber understands and acknowledges that each Authorizing SRO and Other Data Disseminator has a proprietary interest in the Market Data that originates on or derives from it or its market(s)

3. ENFORCEMENT - Subscriber understands and acknowledges that (a) the Authorizing SROs are third-party beneficiaries under this Agreement and (b) the Authorizing SROs or their authorized representative(s) may enforce this Agreement, by legal proceedings or otherwise, against Subscriber or any person that obtains Market Data that is made available pursuant to this Agreement other than as this Agreement contemplates. Subscriber shall pay the reasonable attorney's fees that any Authorizing SRO incurs in enforcing this Agreement against Subscriber.

### **Signature Section**

**Select Non-Professional**  This section incorporates all terms of each Subscriber Agreement above, by this reference. The below information is required by the various exchanges for compliance purposes, this information will not be shared with any outside party.

10. PERMITTED RECEIPT - Subscriber may not receive Market Data from Vendor, and Vendor may not provide Market Data to Subscriber, on a "Nonprofessional Subscriber" basis unless Vendor first<br>properly determines that Subscri 11. PERMITTED USE - If Subscriber is a Nonprofessional Subscriber, he or she shall receive Market Data solely for his or her personal, non- business use. 12. PERSONAL AND EMPLOYMENT DATA -As a prerequisite to qualifying as a "Nonprofessional Subscriber", Subscriber shall provide the information below. Subscriber shall notify Vendor promptly in<br>writing of any change in his o 13. CERTIFICATION - By executing this Agreement, Subscriber hereby certifies that he or she falls within Paragraph 9's definition of "Nonprofessional Subscriber" and that the personal and employment information that he or she has included in Paragraph 12 is truthful and accurate.  $\blacktriangledown$ **Signature Section** This section incorporates all terms of each Subscriber Agreement above, by this reference. The below information is required by the various exchanges for compliance purposes, this information will not be shared with any outside party. Please select whether you are a... ● Non-Professional ● Professional Unsure? **Personal Information** First Name: Middle Name (use N/A if none): Type N/A if noneFinaltest12 **N/A** Last Name: City: Test12 Montreal Address: Zip/Postal: 2297 Rue Guenette **H4R2E9** State/Prov: Email (Business Email Address Not Permitted): Quebec  $\boldsymbol{\mathrm{v}}$ toro8116@haywoodtrader.com Country: Canada  $\overline{\mathbf{v}}$ 

Please fill-up this page with your personal information

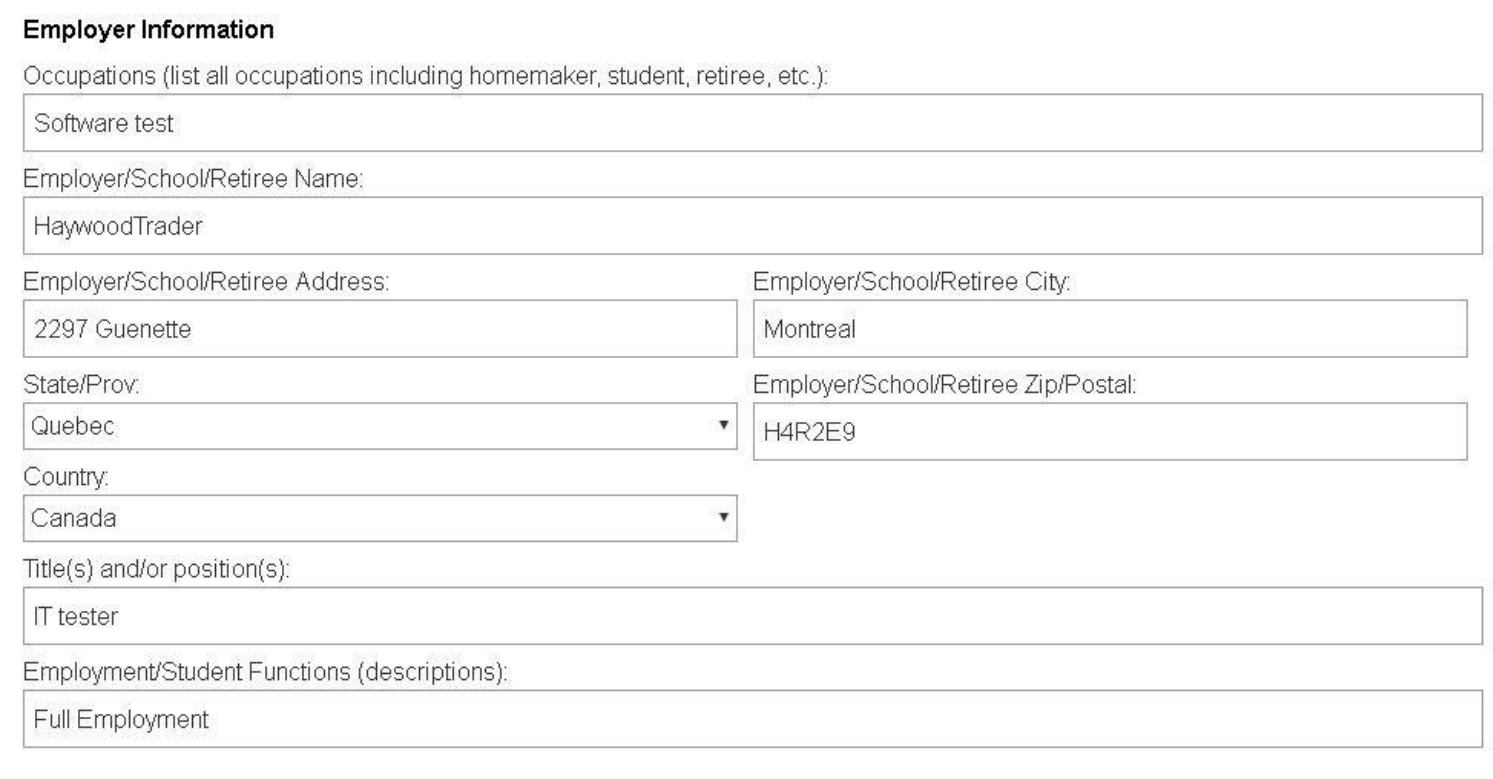

Please fill-up this page with your Employer Information

## **Verification Questions**

A. Do you use Market Data solely for your personal, non-business use?

Yes  $\bullet$  No  $\bullet$ 

B. Do you receive Market Data for your business or any other entity?

Yes @  $No\;$ 

C. Are you currently registered or qualified with the SEC or the CFTC?

Yes o  $No$   $\odot$ 

D. Are you currently registered or qualified with any securities agency, any securities exchange, association or regulatory body, or any commodities or futures contract market, association or regulatory body, in the United States or elsewhere?

Yes  $\circ$  No  $\circ$ 

E. Whether you are located within or outside of the United States, do you perform any functions that are similar to those that require an individual to register or qualify with the SEC, the CFTC, any other securities agency or regulatory body, any securities exchange or association, or any commodities or futures contract market, association or regulatory body?

 $Yes \t\t0$  No  $\bullet$ 

F. Are you engaged to provide investment advice to any individual or entity?

```
Yes @
No\odot
```
G. Are you engaged as an asset manager?

 $Yes \t\t0$  No  $\bullet$ 

H. Do you use the capital of any other individual or entity in the conduct of your trading?

Yes  $\circ$  No  $\circ$ 

I. Do you conduct trading for the benefit of a corporation, partnership, or other entity?

```
Yes @
 No \odot
```
J. Have you entered into any agreement to share the profit of your trading activities or receive compensation for your trading activities?  $Yes \t\t0$  No  $\bullet$ 

K. Are you receiving office space, and equipment or other benefits in exchange for your trading or work as a financial consultant to any person, firm or business entity?

Yes @  $No$   $\odot$ 

Verification Questions version September 2013

After you read the Verification Questions. make sure you input the same answers on this page

# By entering a signature below, I state that I have read and agree to be bound by the following:

- Ⅳ The NYSE/NYSE MKT Agreement terms and conditions above, and the following:
- 7. I, the "Subscriber" to which the preceding terms and conditions refer, acknowledge that I have read the preceding terms and conditions of this Section 1, that I understand them and that I hereby manifest my assent to, and my agreement to comply with, those terms and conditions by checking the box.
- IZ CERTIFICATION By executing this Agreement, Subscriber hereby certifies that he or she falls within Paragraph 9's definition of "Nonprofessional Subscriber" and that the personal and employment information that he or she has included in Paragraph 12 is truthful and accurate.
- IZ ACCEPTED AND AGREED: I, the "Subscriber" to which the preceding terms and conditions refer, acknowledge that I have read the preceding terms and conditions of this Section 2, that I understand them and that I hereby manifest my assent to, and my agreement to comply with, those terms and conditions by checking the box.
- Ⅳ I agree to the Online NASDAQ Subscriber Agreement terms and conditions above.
- Ⅳ I agree to the Online NYSEAMEX Subscriber Agreement terms and conditions above.
- IZ By entering a signature below, I state that I have read and agree to be bound by the Terms and Conditions of Use and Privacy Policy.

Signature:

Finaltest20 Test20

Agree »

Quotestream is a registered trademark of QuoteMedia, Inc. - Terms and Conditions of Use - Privacy Policy

# Check all the available boxes to agree

Make sure you type your first and last name and then click "I Agree"

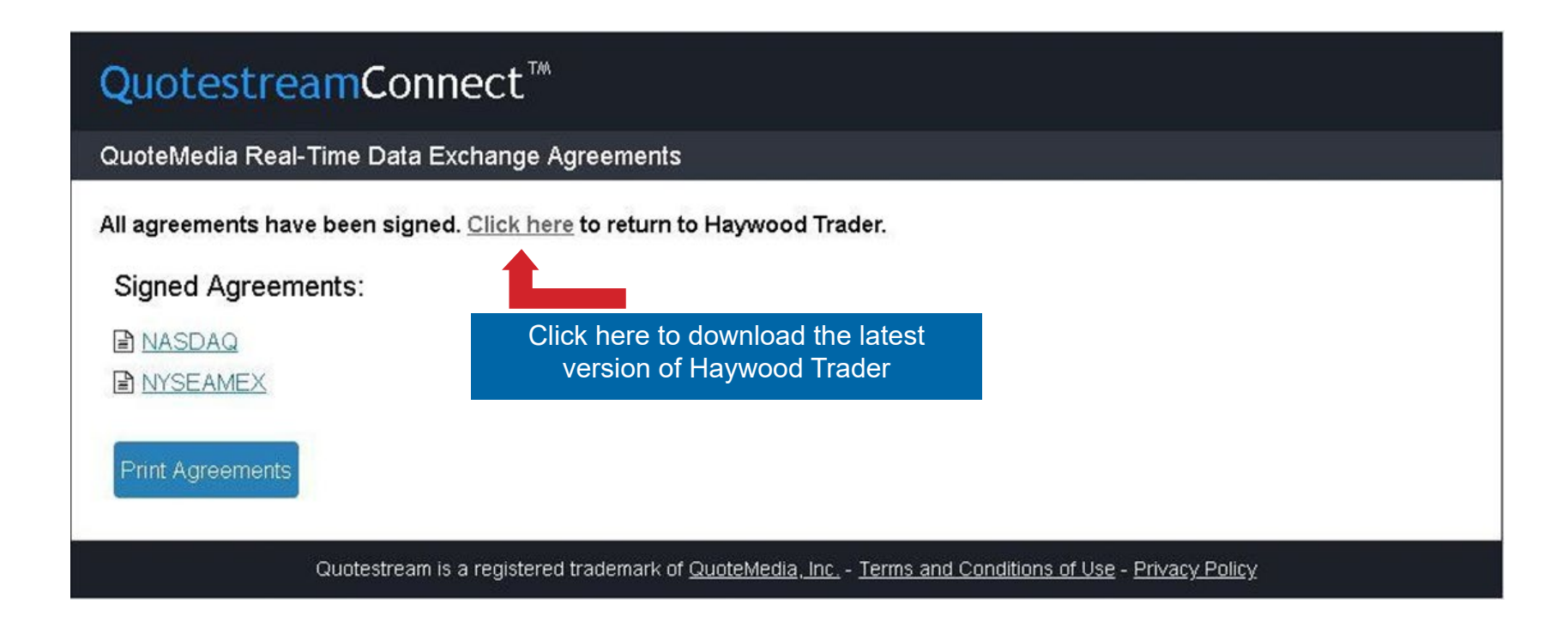

When you see this page, you have successfully completed your registration for Real-Time market data!